## **Szycie**

## **Szycie**

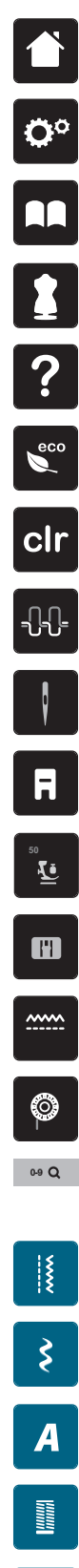

**Powrót**

**Program ustawień**

**Przewodnik**

**Kreatywny konsultant**

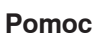

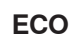

**Kasowanie ustawień**

**Naprężenie górnej nici**

**Wybór igły**

**Ekran wyboru stopki**

**Docisk stopki**

**Wybór płytki ściegowej**

- **Pozycja ząbków transportu (włączone/ wyłączone)**
- **Poziom napełnienia dolnej szpulki**
- **Wybór ściegu przez numer**

**Ściegi użytkowe**

**Ściegi dekoracyjne**

**Alfabety**

圖

**Ściegi do patchworku/Quiltingu**

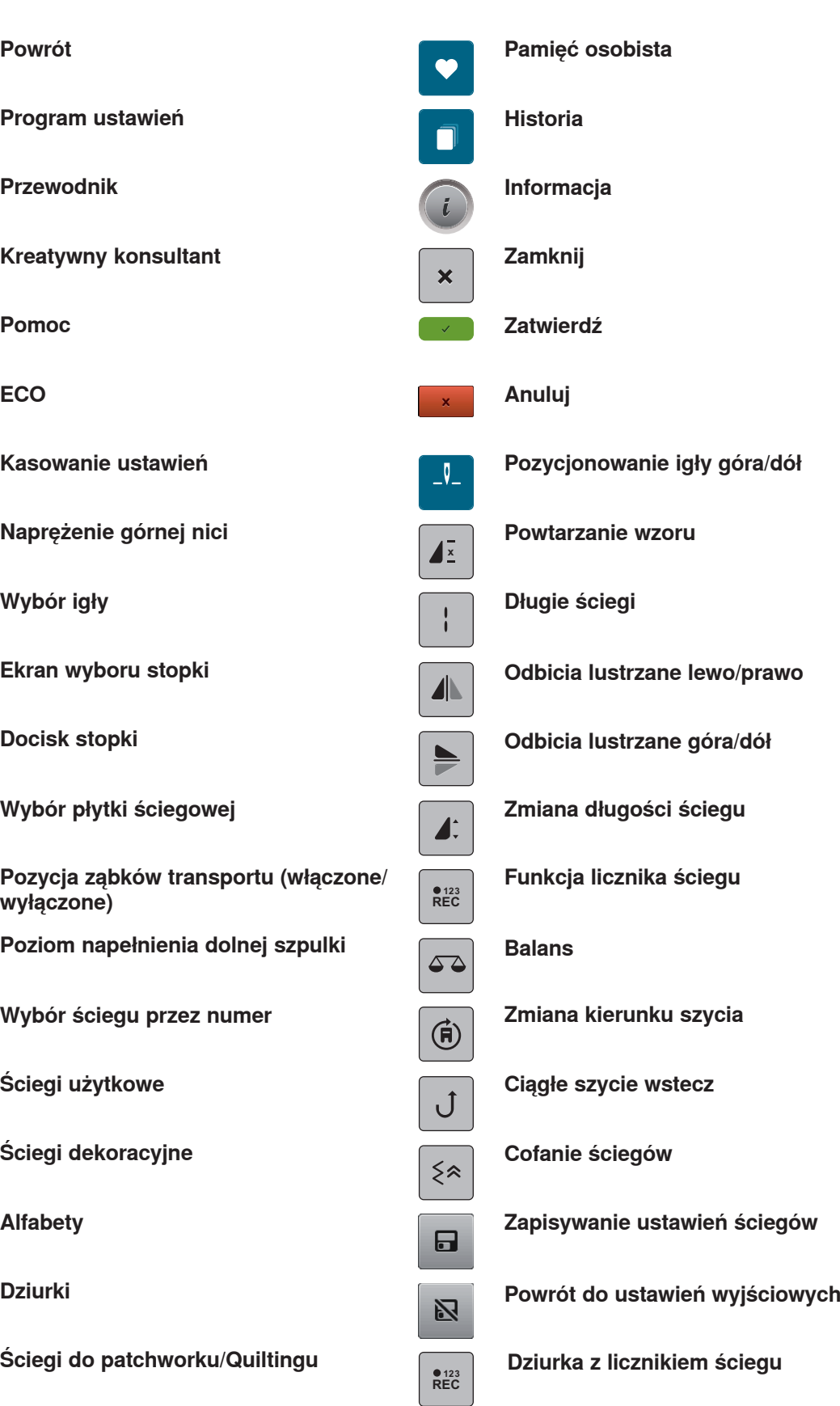

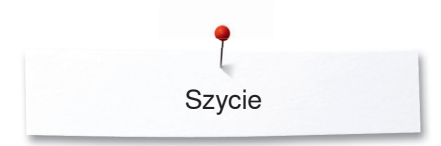

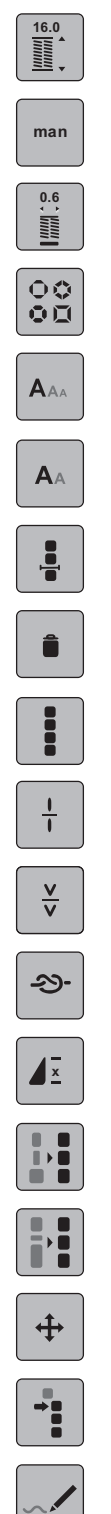

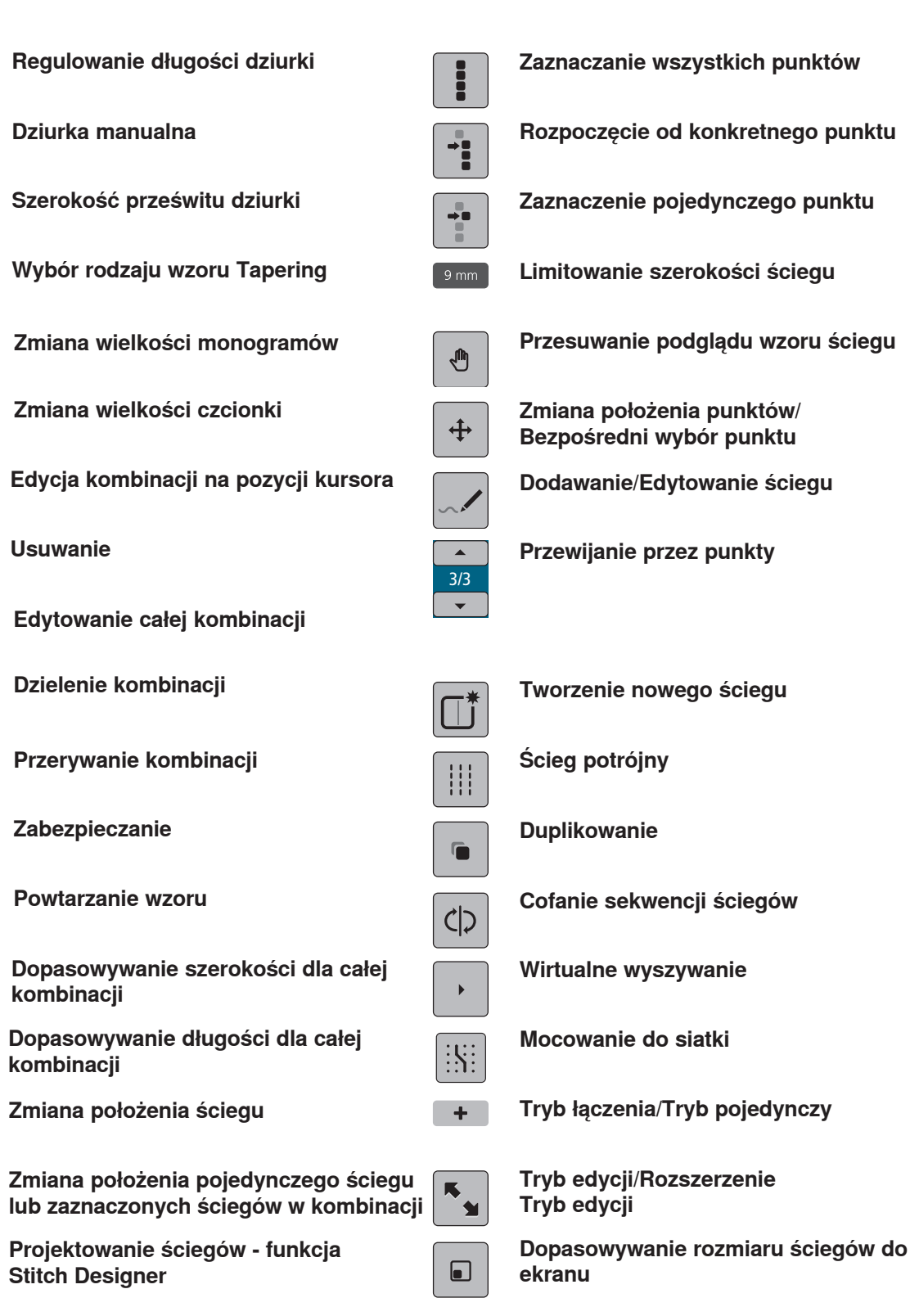